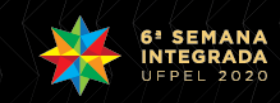

# **Resolução de zero de funções envolvendo Equações Transcendentais**

<u>ALEXANDRE VARGAS ILHA<sup>1</sup>;</u> Carlos Alberto Vaz de Morais Junior<sup>2</sup>

*1 Universidade Federal de Pelotas– cafine.ilha@gmail.com <sup>2</sup>Universidade Federal de Pelotas– carlosavjr@gmail.com*

# **1. INTRODUÇÃO**

O estudo científico, em especial na física, requer a utilização de um amplo ferramental matemático para tratamento de problemas distintos. Essencialmente, as mais diferentes áreas do conhecimento que possuem proximidade com a matemática, como por exemplo a já citada física, e se deparam eventualmente com relações matemáticas que chamamos de equações transcendentais. Para esse tipo de equações a obtenção das raízes das funções, ou seja, o zero das funções, pode ser uma tarefa trabalhosa. Para resolução das equações transcendentais, basicamente duas maneiras de obtenção dos zeros podem ser propostas: i) a determinação analítica dos valores, e ii) a solução numérica. Um caso importante dentro da termodinâmica e mecânica estatística, são as equações de estado transcendentais. Tais equações podem ser expressas na forma de parâmetros de ordem, o qual definem a transições de fase de sistema de interesse. Em particular, o tratamento analítico do modelo de alcance infinito [1], se obtêm uma equação de estado transcendental que pode ser resolvida a partir de cálculo numérico. Dentro do ferramental teórico do modelo de Ising de alcance infinito, teremos a expressão escrita na forma  $x-f(x)=0$ . Uma possibilidade de resolução analítica envolve a realização de expansões analíticas. Contudo, no presente trabalho ateremos ao cálculo numérico de soluções para equações desse tipo.

### **2. METODOLOGIA**

Para o cálculo da determinação do zero de funções, uma possível maneira de resolução numérica emprega o chamado método de iteração linear, pertencente a classe dos métodos iterativos. Se o objetivo for a determinação de uma raiz da nossa função, dentro de um intervalo bem definido, podemos transformar o problema em uma questão de determinar um ponto fixo dentro de uma função equivalente (ver figura 1.). Para determinarmos f(x)=0, pelo método iterativo em questão devemos determinar uma função semelhante x=g(x) e então, determinar uma solução inicial aproximada de modo que após uma sequência de aproximações, somos capazes de determinar a solução.

Originalmente tínhamos a necessidade de determinar f(x)=0, o que pode ser uma tarefa nem um pouco simples. O nosso problema agora é determinar um ponto fixo g(x) para buscarmos a solução do nosso zero da função [2]. A partir da Figura 1, podemos identificar os passos do processo de obtenção de raízes. Primeiramente devemos determinar uma tolerância para o programa, depois, definimos uma solução inicial  $x_0$  e o número máximo de iterações  $k_{\text{max}}$  . Após isso, é feito a avaliação de  $x = g(x_0)$  em um  $x_0$ , de modo que o passo seguinte é a determinação do erro. Sendo este menor ou igual a tolerância (um resultado dentro do padrão desejado) ou com k maior que o k máximo podemos imprimir o valor de x e encerrar o problema, ou, se a condição não é satisfeita, fazemos um acréscimo

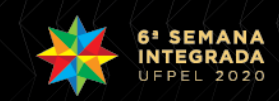

em k, atribuindo um novo valor de x e retornando para a solução inicial. Esse processo é o responsável pelo refinamento da raiz, ele vai truncar o programa quando o objetivo for atingido.

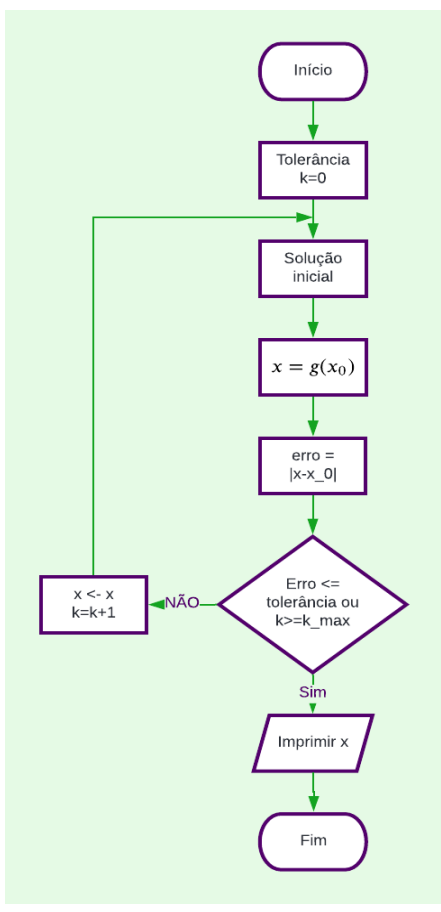

*Figura 1: Fluxograma para o método do ponto fixo*

Esse método é usado para a determinação do zero de funções para uma equação única. De maneira semelhante, teremos o método iterativo para equações múltiplas. No contexto do presente trabalho a atenção é focada no cálculo da equação do parâmetro de ordem x – tanh(x/T). Outro método importante, que pode ser usado para determinar as raízes, é utilizando o recurso interpretativo a partir do método gráfico. Podemos realizar as projeções gráficas do comportamento do parâmetro e então determinar os zeros das funções.

# **3. RESULTADOS E DISCUSSÃO**

Na Figura 2, temos a sobreposição de duas curvas, uma curva f(x)=x e outra curva g(x)=tanh(x/0.8). Podemos ver, a partir da figura, três raízes distintas, sendo uma delas a solução trivial (zero) e outras duas iguais de sinais opostos, aproximadamente 0.71.

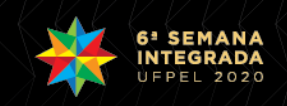

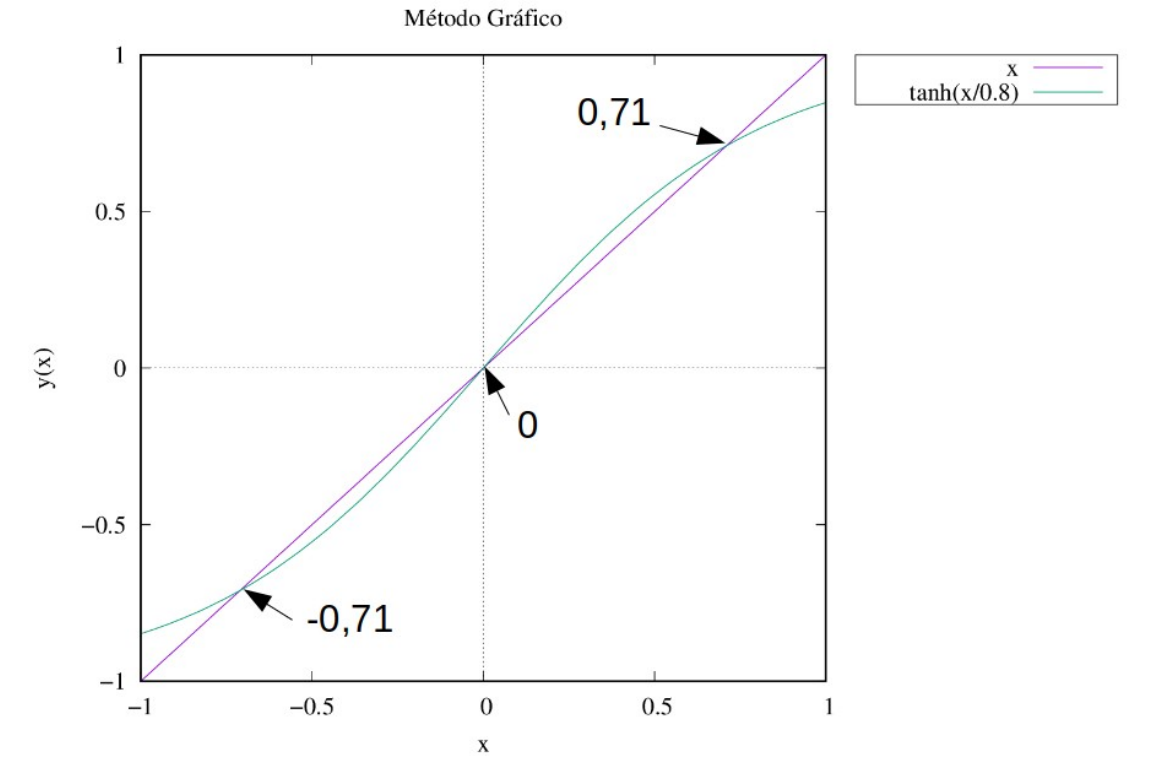

*Figura 2: Método gráfico para obtenção da solução*

Utilizando o método do ponto iterativo, que já foi descrito anteriormente, para o sistema da função tangente hiperbólico, teremos um resultado parecido. Desenvolvendo o código que respeite o Fluxograma da Figura 1, conseguimos determinar, suficientemente bem o resultado do nosso problema.

| ! subrotina metodo ponto fixo<br>SUBROUTINE mpf (x0, x, erro) | alexandre@DesktopUbuntu:~/Årea de Trabalho/SIIEPE 2020/dados/iterativo\$<br>alexandre@DesktopUbuntu:~/Área de Trabalho/SIIEPE 2020/dados/iterativo\$<br>Primeiro caso |
|---------------------------------------------------------------|----------------------------------------------------------------------------------------------------|
| <b>IMPLICIT NONE</b>                                          | 1.0134<br>$k: 1$ , $error:$                                                                                                    |
| REAL :: X0                                                    | $k: 2$ , $error:$<br>0.1431<br>$k: 3$ , $error:$<br>0.0600                                                                                                    |
|                                                               | k: 4, erro:<br>0.0307                                                                                                    |
| REAL :: x,erro,tol                                            | $k: 5$ , $error:$<br>0.0171<br>raiz :<br>0.7257, erro :<br>0.0100                                                                                                    |
| REAL :: f                                                     | alexandre@DesktopUbuntu:~/Área de Trabalho/SIIEPE 2020/dados/iterativo\$                                                                                              |
| INTEGER :: k, kmax                                            | alexandre@DesktopUbuntu:~/Área de Trabalho/SIIEPE 2020/dados/iterativo\$<br>Segundo caso                                                                              |
|                                                               |                                                                                                    |
|                                                               | $k: 1$ , $error:$<br>1.0134                                                                                                    |
| $Kmax = 120$                                                  | $k:2$ , $error:$<br>0.1431<br>$k: 3$ , erro :<br>0.0600                                                                                                    |
|                                                               | $k: 4$ , $error:$<br>0.0307                                                                                                    |
| $K = 0$                                                       | $k: 5$ , $error:$<br>0.0171<br>$k: 6$ , $error:$<br>0.0100                                                                                                    |
| $tol = 1d-6$                                                  | $k: 7$ , erro :<br>0.0060                                                                                                    |
| DO                                                            | $k: 8$ , $error:$<br>0.0036                                                                                                    |
|                                                               | $k: 9$ , $error:$<br>0.0022<br>$k: 10$ , $error:$<br>0.0014                                                                                                    |
| $x = f(x0)$ ! funcao                                          | $k: 11$ , $error:$<br>0.0008                                                                                                    |
| $error = ABS (x - x0)$                                        | $k : 12$ , $error:$<br>0.0005<br>$k : 13$ , $error:$<br>0.0003                                                                                                    |
|                                                               | k: 14, erro :<br>0.0002                                                                                                    |
| IF ( $error \leq tol$ ) EXIT                                  | $k : 15$ , $error :$<br>0.0001                                                                                                    |
| IF $(k) = kmax$ EXIT                                          | k: 16, erro :<br>0.0001<br>$k : 17$ , $error :$<br>0.0000                                                                                                    |
| $X\Theta = X$                                                 | $k: 18$ , $error:$<br>0.0000                                                                                                    |
|                                                               | k: 19, erro :<br>0.0000<br>$k : 20$ , $error:$<br>0.0000                                                                                                    |
| $K = K + 1$                                                   | k : 21 , erro :<br>0.0000                                                                                                    |
| END DO                                                        | $k : 22$ , $error:$<br>0.0000<br>$k: 23$ , $error:$<br>0.0000                                                                                                    |
|                                                               | $k: 24$ , $error:$<br>0.0000                                                                                                    |
| <b>END SUBROUTINE Mpf</b>                                     | k : 25 , erro :<br>0.0000                                                                                                    |
|                                                               | raiz: 0.710413, erro: 0.000001                                                                                                    |

*Figura 3: a) Método iterativo em Fortran. b) Dados dos programas utilizando o Método Iterativo*

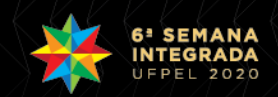

Na Figura 3 (a), temos um recorte do programa que aborda especificamente o método do ponto fixo. Estipulando no código da Figura 3 (a), a mesma função usada na Figura 2, e determinando uma solução tentativa inicial sendo igual a 2, determinamos numericamente o valor de 0.72 com um erro de 0.01 após 5 iterações. Podemos ainda diminuir o erro para um valor de 0.000001, isso demanda um recurso maior já que foram necessárias 25 iterações para determinarmos o valor mais preciso de 0.710413. Para ambos os casos, podemos ver os resultados dispostos na Figura 3 (b), onde o programa determinou a raiz mais próxima da nossa solução tentativa inicial de 2.

Para esse problema, podemos identificar as raízes a partir do método gráfico, como foi visto na Figura 2, e a partir do método numérico iterativo. A solução carregará o nível de precisão que o problema exija, lembrando sempre que uma solução mais precisa demanda um recurso computacional maior. Atualmente, existem bibliotecas prontas com o objetivo de auxiliar na obtenção das soluções numéricas com um bom grau de aproximação. Porém, para esse trabalho, foi utilizado o cálculo numérico a partir da linguagem de programação Fortran. Nem sempre o problema a ser solucionado será encontrado dentro de bibliotecas prontas, cabendo então o desenvolvimento do código do programa para a solução. O cálculo numérico desses problemas é muito significativo para diversas áreas da física. Resolver equações desse tipo são um grande desafio para diversas áreas da física, e em especial para a mecânica estatística. Os próximos passos serão de implementação desse ferramental numérico para a solução de problemas relacionados a transições de fases magnéticas.

### **4. CONCLUSÕES**

A demanda da utilização de métodos numéricos para a solução de equações transcendentais é muito presente em várias áreas distintas. No estudo da transição de fases, equações desse tipo são comuns de serem encontradas. Tanto a utilização do método gráfico quanto o método de iteração, ambos apresentam uma aplicabilidade efetiva, uma vez que eles conseguem solucionar diversos problemas físicos. Cabe ressaltar, que o método gráfico é um ótimo ponto de partida, servindo como uma ferramenta muito útil para a determinação do ponto de partida. Porém, o método gráfico necessita de uma interpretação, é necessário olhar para o resultado e extrair as informações desejadas. Aqui, vimos alguns resultados, mas todos referentes a uma temperatura em específico. Para o método gráfico, devo fazer um gráfico parecido com o da Figura 2, para cada uma das temperaturas. Isso se torna muito mais otimizado ao utilizarmos o método numérico. O método nos permite calcular de forma rápida e otimizada esses valores que graficamente representariam um trabalho maior.

### **5. AGRADECIMENTOS**

O autor gostaria de agradecer ao Programa de Educação Tutorial – PET e ao Fundo Nacional de Desenvolvimento da Educação – FNDE na condição de bolsista.

### **6. REFERÊNCIAS BIBLIOGRÁFICAS**

[1] NISHIMORI, Hidetoshi. **Statistical physics of spin glasses and information processing: an introduction**. Clarendon Press, 2001.

[2] Morais, C. V. **Métodos Numéricos para a Física.** 2020.